**Выводы.** Для удержания ленты наклонного конвейера при ее самопроизвольном сходе вниз необходимо при помощи исполнительной части улавливающего устройства приложить к ленте защемляющее усилие, превышающее в несколько раз стягивающее усилие.

При увеличении стягивающего усилия, действующего на ленту, увеличиваются и силы, заклинивания ленты, что обеспечивает надежное ее удержание при поперечном порыве

Величина хода рабочего элемента устройства не превышает 200 мм.

Улавливающие устройства способны надежно удерживать ленту наклонного конвейера при в самом начале ее самопроизвольного схода вниз.

## *Список литературы*

1. **Л.Г. Шахмейстер, П.А. Ляшкевич, В.Г. Фохтин** Ловители для наклонных ленточных конвейеров. М. ЦНИЭИуголь, 1972.

2. **Т.В.А лександрова**, Пристрій для уловлювання стрічки похилого конвеєра при відмові його гальмової сиситеми. Патент на корисну модель UA 34497 B65G 43/00 Бюл.№15 2008 р.

3. **Л.Г. Лойцянский, А.И. Лурье**. Курс теоретической механики. Том 2. Динамика. М. «Наука». 1983 г. Стр. 172 с.

Рукопись поступила в редакцию 22.03.13

УДК 004.9: 622.1: 622.271

А.С. ЗЕЛЕНСКИЙ. , д-р техн. наук, проф., В.С. ЛЫСЕНКО, канд. эконом. наук, доц. КЕИ ГВУЗ «Криворожский национальный университет»

## **ПОСТРОЕНИЕ КРИВЫХ И ПОВЕРХНОСТЕЙ ПРИ РЕШЕНИИ ГОРНО-ГЕОМЕТРИЧЕСКИХ ЗАДАЧ**

Приводятся результаты реализации в компьютерной графике построения кривых и поверхностей с использованием полиномиальных методов, методов интерполяции кубическими сплайнами, а также методов с использованием B-сплайн кривых и Nurbs-поверхностей при решении горно-геометрических задач.

**Проблема и ее связь с научными и практическими задачами.** Для решения горногеометрических задач, входящих в состав интегрированных горных пакетов, возникает необходимость построения кривых и поверхностей. Это построение применяется для пространственной изменчивости качественных показателей, оконтуривания рудных тел в 2D и 3D-графике, моделирования дневной поверхности карьера, а также оценке ее сдвижения, подсчета запасов и учета добычи руд.

**Анализ исследований и публикаций.** В настоящее время широко используются следующие методы построения кривых и поверхностей для решения горно-геометрических задач:

- 1. Метод построения с использованием полинома.
- 2. Методы построения с помощью интерполяционных кубических сплайнов.
- 3. Методы построения с помощью B-сплайнов.

Следует отметить, что для проведения исследований важно иметь собственные отечественные разработки. Применение инструментальных средств программирования и компьютерной графики позволяет имитировать различные исходные данные и применять к ним различные методы построения кривых и поверхностей. Такой подход намного эффективней, чем применение стандартных пакетов таких как MS Excel, Matlab. Так, MS Excel при построении полиномиальных кривых ограничивается 6-й степенью, в пакете Matlab, несмотря на то что он является мощной математической лабораторией – отсутствуют методы построения полиномиальных поверхностей, а также реализованы только отдельные виды интерполяционных сплайнов.

В этой связи авторами предлагается разработанный пакет построения кривых и поверхностей на языке программирования Visual C++ под Windows с использованием открытой графической библиотеки OpenGL для работы с компьютерной графикой. Отдельные модули данного пакета интегрированы в информационной системе геолого-маркшейдерского обеспечения.

**Постановка задачи.** Основной целью статьи является сравнительная характеристика методов построения кривых и поверхностей с использованием полиномов, интерполяционных сплайнов, B-сплайнов, реализация их в компьютерной графике, а также выбор наиболее эффективного метода для решения горно-геометрических задач. При этом должны достигаться максимальная точность и минимальные затраты труда на подготовку исходных данных.

-

Зеленский А.С., Лысенко В.С., 2013

Изложение материала и результаты. В практике часто возникают ситуации когда по числовым данным необходимо определить зависимость и вычислять значение этой зависимости от заданного аргумента. При построении кривых необходимо определить такую функцию  $y = f(x)$ , которая наиболее точно характеризует зависимость результирующего показателя от выбранного фактора.

Для расчета параметров кривой используют метод наименьших квадратов, обеспечивающий минимум суммы квадратов отклонений между фактическими и полученными значениями, т. е. чтобы соблюдалось условие

$$
\sum_{i=1}^n \left( y_i - y_i \right)^2 \to \min,
$$

где  $y_i$  - фактическое значение результирующего показателя;  $\hat{y}_i$  - вычисленное значение показателя; *п* - количество наблюдений.

Например, зависимость результирующего показателя у от фактора х выражена линейной зависимостью

$$
y = a + bx,
$$

где а и b - неизвестные коэффициенты уравнения регрессии.

Найдя частные производные по параметру *а* и *b* для нахождения неизвестных имеем систему из двух линейных алгебраических уравнений

$$
\begin{cases}\nna + b\sum_{i=1}^{n} x_i = \sum_{i=1}^{n} y_i \\
a\sum_{i=1}^{n} x_i + b\sum_{i=1}^{n} x_i^2 = \sum_{i=1}^{n} x_i y_i\n\end{cases}
$$

Решая данную систему линейных уравнений, получаем формулы для вычисления значений параметров

$$
a = \frac{\sum_{i=1}^{n} y_i - b \sum_{i=1}^{n} x_i}{n}
$$

 $\overline{M}$ 

$$
b = \frac{n \sum_{i=1}^{n} x_i y_i - \sum_{i=1}^{n} x_i \sum_{i=1}^{n} y_i}{n \sum_{i=1}^{n} x_i^2 - \left(\sum_{i=1}^{n} x_i\right)^2}.
$$

Прямая является частным случаем полинома (полином 1-ой степени), модель которого в общем виде можно представить так

$$
f(x) = A_0 + A_1 x + A_2 x^2 + \dots + A_M^M, \text{ with } f(x) = \sum_{i=0}^M A_i x^i,
$$

где М - степень полинома.

Вычислив частные производные по параметрам  $A_i$  получаем систему из  $M+1$  линейных алгебраических уравнений относительно параметров  $A_i$ 

> $a_{00}A_0 + a_{01}A_1 + \ldots + a_{0M}A_M = b_0$  $a_{10}A_0 + a_{11}A_1 + ... + a_{1M}A_M = b_1$  $a_{M0}A_0 + a_{M+1}A_1 + ... + a_{2^*M}A_M = b_M$

Вычисление частных производных для формирования системы линейных уравнений достаточно сложный процесс. В этой связи авторами предлагается более упрощенный вариант вычисления коэффициентов при неизвестных  $a_{ii}$  и свободного члена  $b_i$ 

$$
a_{ij} = \sum_{k=1}^{n} x_k^{i+j} \; ; \; b_i = \sum_{k=1}^{n} x_k^{i} \cdot y_k \; ,
$$

где  $x_k$ ,  $y_k$  - координаты исходных контрольных точек; *n* - количество контрольных точек;  $i = 0...M$ ;  $j = 0...M$ .

Далее не представляет сложности решить систему линейных уравнений с помощью классических методов и получить неизвестные коэффициенты полинома  $A_i$ .

Для того чтобы полином прошел через все контрольные точки его степень должна быть на единицу меньше количества заданных точек.

На рис. 1 приведем полином 10-й степени для 11 контрольных точек, заданных своими координатами.

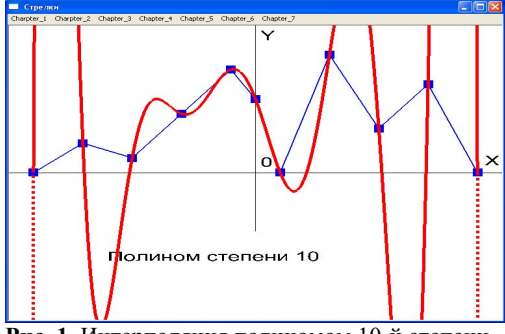

Рис. 1. Интерполяция полиномом 10-й степени

требует дальнейших исследований.

Кроме того, полином не учитывает локализацию контрольных точек, каждая контрольная точка влияет на поведение кривой.

На рис. 2. приведен профиль уступа в карьере, описанный полиномом 6-й степени.

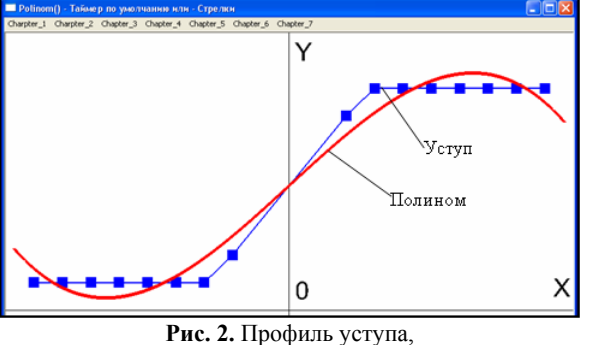

описанный полиномом 6-й степени

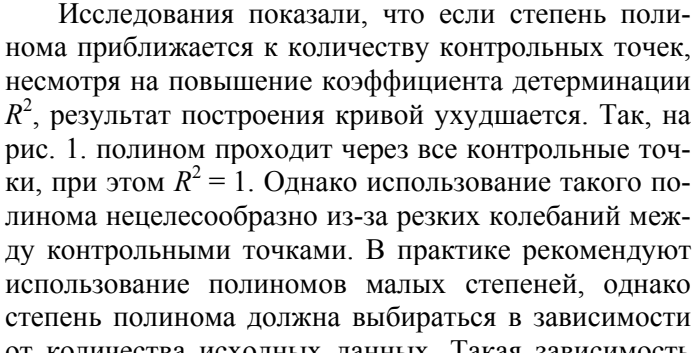

от количества исходных данных. Такая зависимость

Из рисунка видно, что полиномиальная кривая усреднено сглаживает данные, учитывая при этом все контрольные точки.

Для определения зависимости полинома в трехмерном пространстве  $z = f(x, y)$  используется предложенный авторами алгоритм [1, с. 75].

Для полинома 5-й степени данную зависимость можно представить в виде

$$
z = A_0 + A_1x + A_2y + A_3x^2 + A_4xy + A_5y^2 +
$$
  
+  $A_6x^3 + A_7x^2y + A_8xy^2 + A_9y^3 + A_{10}x^4 +$   
+  $A_{11}x^3y + A_{12}x^2y^2 + A_{13}xy^3 + A_{14}y^4 + A_{15}x^5 +$   
+  $A_{16}x^4y + A_{17}x^3y^2 + A_{18}x^2y^3 + A_{19}xy^4 + A_{20}y^5,$ 

где  $A_0, A_1, \ldots, A_{20}$  - коэффициенты полинома, которые нужно определить.

Количество коэффициентов при неизвестных (линейных уравнений) в зависимости от степени полинома α определяется по формуле

$$
K=\frac{(\alpha+1)(\alpha+2)}{2}.
$$

Для полинома 5-й степени  $K = 21$ .

Вычислив частные производные по параметрам  $A_i$  получаем систему из 21 линейного уравнения.

$$
\sum_{s=0}^{20} a_{\ell s} A_s = b_{\ell}, \quad \ell = 0, 1, \dots, 20
$$

T.e.

$$
\begin{cases}\na_{00}A_0 + a_{01}A_1 + \dots + a_{020}A_{20} = b_0 \\
a_{10}A_0 + a_{11}A_1 + \dots + a_{120}A_{20} = b_1 \\
\vdots \\
a_{20 0}A_0 + a_{20 1}A_1 + \dots + a_{20 20}A_{20} = b_{20}\n\end{cases}
$$

где  $a_{\ell s}$ - коэффициенты линейных уравнений;  $b_{\ell}$ - свободные члены системы уравнений;  $\ell$ -

номер строки (уравнения); *S* - номер столбца.

Получены простые зависимости для определения коэффициентов *als* при неизвестных *A*0,  $A_1, \ldots, A_{20}$  и свободных членов  $b_l$ 

$$
a_{\ell s} = \sum_{i=1}^n x_i^{k_{\ell}+k_s} y_i^{p_{\ell}+p_s} ; b_{\ell} = \sum_{i=1}^n z_i x_i^{k_{\ell}} y_i^{p_{\ell}},
$$

где  $k_{\rho}$ ,  $k_{\ell}$ ,  $p_{\ell}$  - показатели степени, зависящие от номера строки  $\ell$ ;  $k_{S}$ ,  $p_{S}$  – показатели степени, зависящие от номера столбца *S*

$$
\bar{k}_{\ell} = c_1(c_1 + 1)/2 - (\ell + 1); \qquad k_S = c_2(c_2 + 1)/2 - (S + 1);
$$
\n
$$
p_{\ell} = \ell - c_1(c_1 - 1)/2; \qquad p_S = S - c_2(c_2 - 1)/2;
$$
\n
$$
c_1 = \text{int}\left(\frac{1 + \sqrt{8(\ell + 1) - 7}}{2}\right); \qquad c_2 = \text{int}\left(\frac{1 + \sqrt{8(S + 1) - 7}}{2}\right).
$$

На рис. 3 представлена реализация полинома в пространстве четвертой степени.

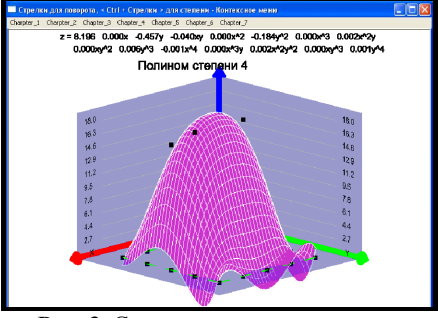

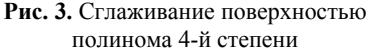

Приведем недостатки использования полиномов при построении кривых и поверхностей:

1. Высокая степень полинома ограничивается допустимой значностью данных при автоматизации. При достаточно высокой степени полинома увеличивается погрешность вычисления коэффициентов полиномиальной модели.

2. Отсутствие локального контроля. При построении полиномиальной модели участвуют все исходные точки и изменение координат одной точки влияет на поведение всей кривой или поверхности.

3. Если степень полинома приближается к количеству исходных данных, несмотря на повышение коэффициента детерминации  $R^2$ , результат построения кривой ухудшается. При этом возникают резкие колебания между контрольными точками.

Другим важным аппаратом для построения кривых и поверхностей являются сплайны. Они позволяют построить гладкие кривые или поверхности, состоящие из небольших фрагментов.

Среди сплайнов наиболее распространены интерполяционные сплайны, которые проходят через все контрольные точки и аппроксимационные сплайны, которые приближаются к заданным контрольным точкам.

В интерполяционных сплайнах между двумя контрольными точками рассчитываются коэффициенты уравнения кусочного полинома. Коэффициенты рассчитываются таким образом, чтобы производные в точках соприкосновения были одинаковы. При этом кривая (поверхность) становится непрерывной и гладкой.

Среди интерполяционных сплайнов выделяют естественный кубический сплайн [2, с. 603] с непрерывной первой и второй производными. Данный сплайн является глобальным, то есть изменение одной контрольной точки влияет на все поведение кривой. На рис.4. приведен результат реализации естественного кубического интерполяционного сплайна.

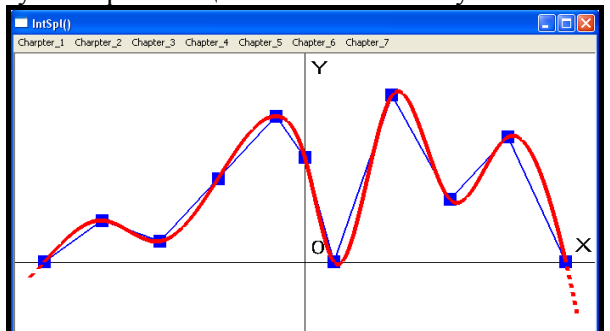

**Рис. 4.** Интерполяционный кубический сплайн

При реализации данного сплайна на каждом участке между двумя соседними контрольными точками рассчитывается уравнение вида

$$
S_i(x) = a_i + b_i(x - x_i) + \frac{c_i}{2}(x - x_i)^2 + \frac{d_i}{6}(x - x_i)^3
$$

Из условий непрерывности производных первого и второго порядка получаем формулы для вычисления коэффициентов сплайна:

$$
a_i = f(x_i);
$$

$$
h_{i}c_{i-1} + 2(h_{i} + h_{i+1})c_{i} + h_{i+1}c_{i+1} = 6\left(\frac{f_{i+1} - f_{i}}{h_{i+1}} - \frac{f_{i} - f_{i-1}}{h_{i}}\right);
$$

$$
d_{i} = \frac{c_{i} - c_{i-1}}{h_{i}};
$$

$$
b_{i} = \frac{1}{2}h_{i}c_{i} - \frac{1}{6}h_{i}^{2}d_{i} + \frac{f_{i} - f_{i-1}}{h_{i}},
$$

где  $h_i = x_i - x_{i-1}$ .

Для сравнения на рис.1. с такими же исходными данными приведен полином, который проходит через все контрольные точки, его использование нецелесообразно из-за резких колебаний между контрольными точками.

Следующим видом интерполяционных сплайнов является эрмитовый сплайн - он в отличие от естественного кубического сплайна локален и для его построения кроме значений в контрольных точках, необходимо задать соответствующие значения первых производных. Изменение производной в контрольной точке влияет только на соседние точки. Таким образом можно управлять первыми производными исходных точек для изменения поведения кривой.

На рис. 5 представлен интерполяционный эрмитовый кубический сплайн.

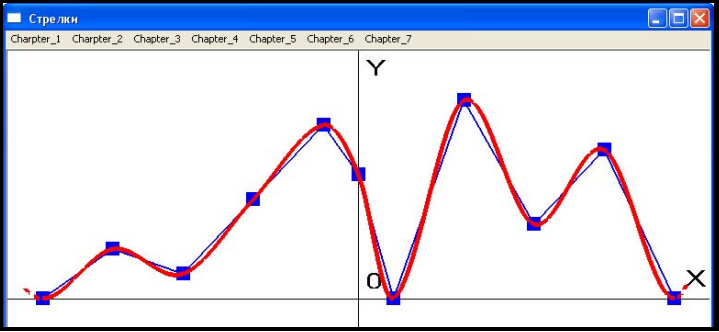

Рис. 5. Интерполяционный эрмитовый сплайн

Для реализации эрмитового сплайна требуется найти n-1 кубический полином  $P_k(x) = a_k + b_k(x - x_k) + c_k(x - x_k)^2 + d_k(x - x_k)^3$ .

Коэффициенты каждого кусочного полинома вычисляются следующим образом:  $f(x) = L$ 

$$
a_k = f(x_k) \text{ if } b_k = f(x_k).
$$
  
\n
$$
c_k = \frac{3f[x_k, x_{k+1}] - f'(x_{k+1} - 2f'(x_k))}{x_{k+1} - x_k}, d_k = \frac{f'(x_k) + f'(x_{k+1}) - 2f[x_k, x_{k+1}]}{(x_{k+1} - x_k)^2}
$$
  
\n
$$
a_k = \frac{f'(x_k) + f'(x_{k+1}) - 2f(x_k, x_{k+1})}{(x_{k+1} - x_k)^2}
$$

 $\mathcal{C}(1)$ 

где  $f[x_k, x_k]$  $x_{k+1} - x_k$ 

Для задания первой производной (коэффициент  $b_k$ ) рекомендуется использовать формулу

$$
f'(x_k) = (1-c)\frac{f(x_{k+1}) - f(x_{k-1})}{x_{k+1} - x_{k-1}}
$$

В этой формуле параметр с изменяется от 0 до 1. В соответствии с этой формулой производная в середине отрезка равняется разделенной первой разностью на всем отрезке, умноженной на коэффициент с, с помощью которого можно управлять кривой.

Интерполяционные сплайны можно использовать для оконтуривания, сглаживания и т.л. По последнему уравнению кусочного полинома можно осуществлять прогноз.

К недостаткам сплайновой интерполяции относится:

1. Исходные данные контрольных точек по оси ОХ должны быть упорядочены по возрастанию  $x_0 < x_1 < x_2 < \ldots < x_n$ .

2. Необходимость получения и хранения в памяти 4 \*  $(n-1)$  параметр для вычисления кусочных кубических полиномов, где  $n -$ количество контрольных точек.

В практических целях широко применяются В-сплайны, которые предназначены для аппроксимации входных данных [1, с. 140-154]. Методы аппроксимации применяются главным образом в средствах проектирования и при решении горно-геометрических задач для создания форм объектов. В-сплайны на сегодняшний день представляют собой индустриальный стандарт для дизайна и моделирования поверхностей и являются основным инструментом известной графической библиотеки OpenGL.

Каждая точка В-сплайн кривой описывается уравнением

$$
P(t) = \sum_{k=0}^{L} \frac{P_k w_k N_{k,m}(t)}{\sum_{k=0}^{L} w_k N_{k,m}(t)},
$$

где  $(L + 1)$  – количество контрольных точек (нумерация точек от 0 до L);  $P_k = (x_k, y_k)$  – координаты контрольных точек;  $w_k$  – весовые коэффициенты контрольных точек;  $N_{k,m}(t)$  – стыковочные В-сплайн функции; *m* – порядок стыковочных В-сплайн функций  $N_{k,m}(t)$ ;  $t\in 0, ..., t_{max}$  ( $t_{max}$  - максимальное значение в узловом векторе t, равное  $L - m + 2$ ).

Каждая В-сплайн функция базируется на полиномах определенного порядка *m*. Если  $m = 3$ , то полиномы будут иметь порядок 3 и, следовательно, степень 2, т.е. будут являться квадратичными В-сплайнами. Если  $m = 4$ , то соответствующие полиномы будут иметь степень 3, то есть будут кубическими.

Основная формула, описывающая В-сплайн функцию  $N_{km}(t)$ , имеет следующий вид:

$$
N_{k,m}(t) = \left(\frac{t-t_k}{t_{k+m-1}-t_k}\right) N_{k,m-1}(t) + \left(\frac{t_{k+m}-t}{t_{k+m}-t_{k+1}}\right) N_{k+1,m-1}(t);
$$

где  $k = 0, 1, ..., L$ . Такое определение является рекурсивным и описывает построение функции  $m$ -го порядка из двух В-сплайн функций  $(m - 1)$ -го порядка. Для инициализации этой формулы мы должны определить функцию первого порядка. Это постоянная единичная функция в пределах своего диапазона

$$
N_{k,1}(t) = \begin{cases} 1, & \text{ecnu } t_k < t \le t_{k+1}, \\ 0, & \text{b} \text{ proportional to } \text{cnyuae.} \end{cases}
$$

Отметим, что сумма такого набора функций автоматически равняется единице для всех значений t.

Весовые коэффициенты  $(w_i)$  дают возможность управлять влиянием конкретных контрольных точек на поведение кривой. Так, если необходимо чтобы кривая прошла через определенную контрольную точку, ей нужно дать максимальный вес. Для этого сформируем массив весовых коэффициентов (w) следующим образом.

 $w = (1, 1, 1, 1, 100, 1, 1, 1, 1, 1, 1).$ 

То есть, всем точкам даются единичные веса, и только пятой точке дается вес равный 100.

Результат построения В-сплайн кривой на базе 11 контрольных точек приведен на рис. 6. Порядок полинома для построения соответствующей кривой выберем  $m = 4$  (кубический поли- $HOM$ ).

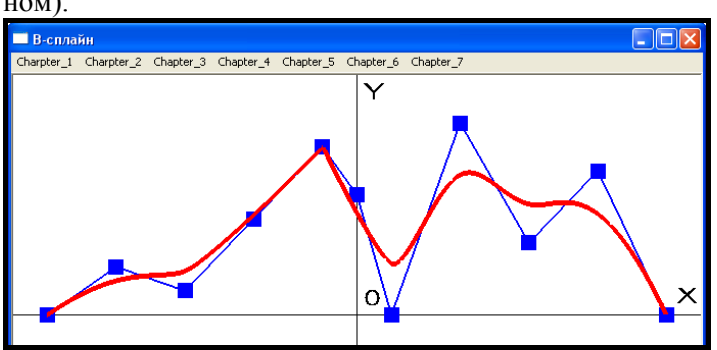

Рис. 6. Результат построения В-сплайн кривой с использованием весовых коэффициентов

Выделим главные преимущества В-сплайн:

1. Простота в вычислении. Стыковочные функции вычисляются достаточно просто рекурсивным способом. Целесообразно использование стыковочных функций второй или

третьей степени.

2. Локальный контроль над кривой. Изменение одной контрольной точки не влияет на все изменение кривой, а только на ее определенный участок. Это связано с тем, что на каждую стыковочную функцию влияет небольшое количество контрольных точек, зависящее от степени полинома.

3. Использование весовых коэффициентов для прохождения строго через заданные точки.

На рис. 7 приведем профиль уступа в карьере, описанного с помощью B-сплайн, который с

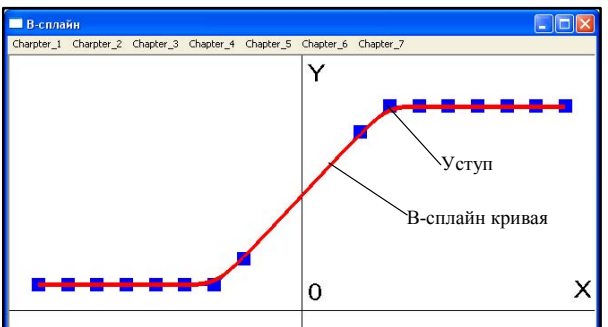

мула

достаточно высокой точностью повторил форму профиля уступа карьера.

**Рис. 7.** Профиль уступа, описанный с помощью Bсплайн

Для сравнения на рис. 2 приведен профиль уступа в карьере, описанный полиномом 6-й степени. В этом случае полностью отсутствует локализация контрольных точек.

При распространении аппарата построения B-сплайн кривых на NURBSповерхности, используется следующая фор-

$$
P(u, v) = \frac{\sum_{i=0}^{M} \sum_{k=0}^{L} w_{i,k} P_{i,k} N_{i,m}(u) N_{k,n}(v)}{\sum_{i=0}^{M} \sum_{k=0}^{L} w_{i,k} N_{i,m}(u) N_{k,n}(v)},
$$

где (*M* + 1) - количество контрольных точек по оси *OX* (нумерация точек от 0 до *M*); (*L* + 1) количество контрольных точек по оси *OY* (нумерация точек от 0 до *L*); *Pi,k*= (*xi,k*, *yi,k*, *zi,k*) - координаты контрольных точек;  $w_{ik}$  - весовые коэффициенты контрольных точек;  $N_{i,m}(u)$  и  $N_{k,n}(v)$  соответственно стыковочные B-сплайн функции в направлении осей *OX* и *OY*; *m* и *n* - соответственно порядок стыковочных В-сплайн функций  $N_{i,m}(u)$  и  $N_{k,n}(v)$ ;  $u \in 0, \ldots, u_{max}(u_{max} - \text{максималь-}v)$ ное значение в узловом векторе *u* в направлении оси *OX*, равное  $M - m + 2$ );  $v \in 0, ..., v_{max}(v_{max} - w_{max})$ максимальное значение в узловом векторе *v* в направлении оси *OY*, равное *L* – *n* + 2).

NURBS расшифровывается как неравномерный рациональный В-сплайн (nonuniform rational B-splines).

На рис.8 представлена Nurbs-поверхность уступа карьера в 3D-графике [1, с.157]. Для прохождения поверхности строго через бровки уступа соответствующим узлам сети присваивается значительно больший вес (принято значение 1000).

> B-сплайн применяется как для визуализации кривых и поверхностей в 3Dграфике так и для расчетных операций. Bсплайн в виде поверхности может быть использован для моделирования дневной поверхности карьера, а также оценке ее сдвижения, подсчета запасов, учета добычи руд, оконтуривания рудных тел, построения

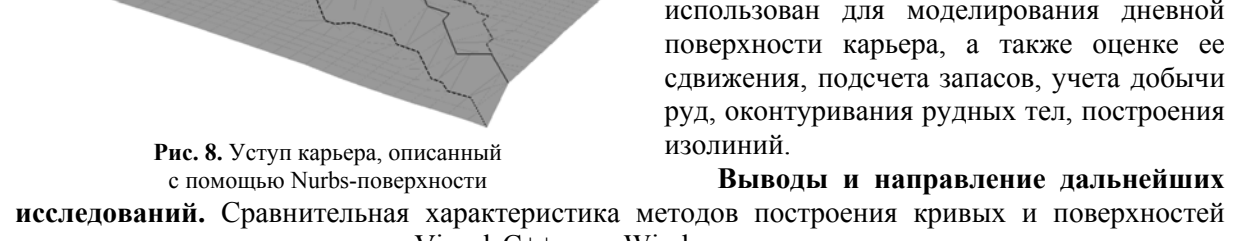

**исследований.** Сравнительная характеристика методов построения кривых и поверхностей выполнена авторами на языке Visual C++ под Windows с использованием инструментальных средств открытой графической библиотеки OpenGL. Разработанный математический и алгоритмический аппарат построения поверхностей на основе B-сплайнов (NURBSповерхностей) позволил создать самые эффективные способы автоматизации оконтуривания сортов руд, построения дневной поверхности карьера, маркшейдерского учета добычи, полного подсчета запасов.

## *Список литературы*

1. Автоматизация геолого-маркшейдерского обеспечения в информационной системе управления рудным карьером: монография / **А.С. Зеленский**, **С.В. Баран**, **В.С. Лысенко** и др.- Кривой Рог: Издательский центр ГВУЗ «КНУ», 2012.–362 с.

2. **Дональд Херн, М. Паулин Бейкер** Компьютерная графика и стандарт OpenGL, 3-е издание.–М.: Издательский дом «Вильямс», 2005.–1168 с.

Рукопись поступила в редакцию 22.03.13